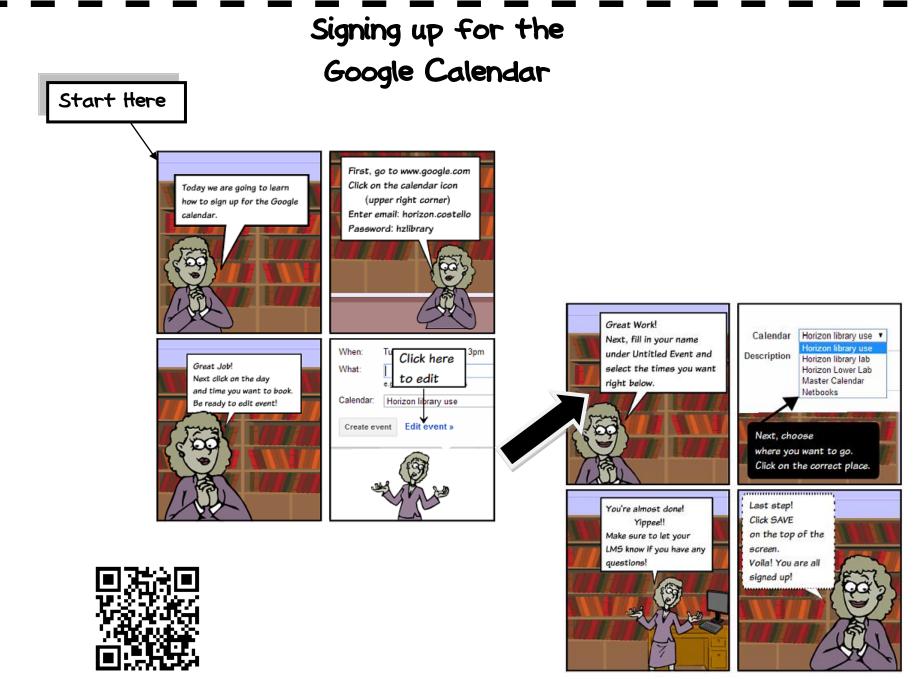

Watch the How-To Videol